## Package 'linemap'

November 28, 2023

Type Package

Title Line Maps

Version 0.3.0

Description Create maps made of lines. The package contains one function: linemap(). linemap() displays a map made of lines using a raster or gridded data.

URL <https://github.com/riatelab/linemap>

BugReports <https://github.com/riatelab/linemap/issues> **Depends** R  $(>= 3.3.0)$ Imports graphics, terra Suggests tinytest, covr License GPL-3 Encoding UTF-8 RoxygenNote 7.2.3 NeedsCompilation no Author Timothée Giraud [cre, aut] (<<https://orcid.org/0000-0002-1932-3323>>) Maintainer Timothée Giraud <timothee.giraud@cnrs.fr> Repository CRAN Date/Publication 2023-11-28 16:30:06 UTC

### R topics documented:

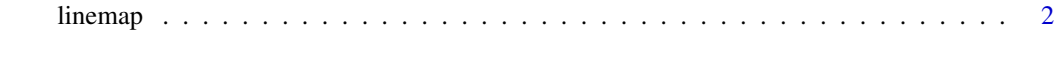

**Index** [3](#page-2-0)

<span id="page-1-0"></span>

#### Description

Plot a line map.

#### Usage

```
linemap(
x,
k = 2,threshold = 1,
 col = "white",border = "black",
1wd = 0.5,bg = par("bg"),
add = FALSE)
```
#### Arguments

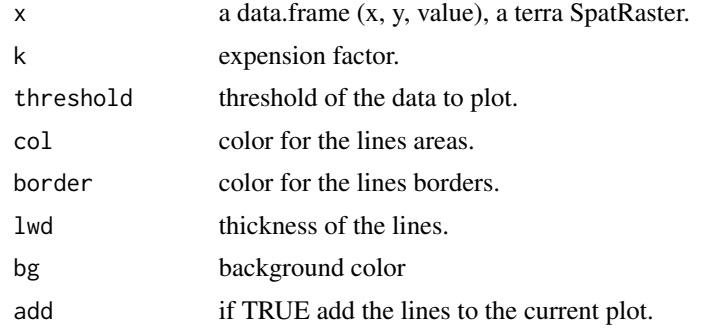

#### Examples

ras <- terra::rast(system.file("tif/elevation.tif", package = "linemap")) linemap(ras,  $k = 7$ )

# <span id="page-2-0"></span>Index

linemap, [2](#page-1-0)